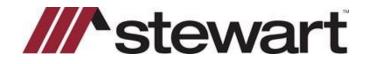

# AIM+ - Orders Gateway Integration

#### Placing an Order with the StewartOrders Button in AIM+

Login to your AIM+ account in TitleWorkPlace and select (highlight) the file you would like to place a title search request for. Then click on the StewartOrders button (the world) in your toolbar, circled in red below. You may also choose to select (highlight) the file and right click and select StewartOrders from the menu to place your order.

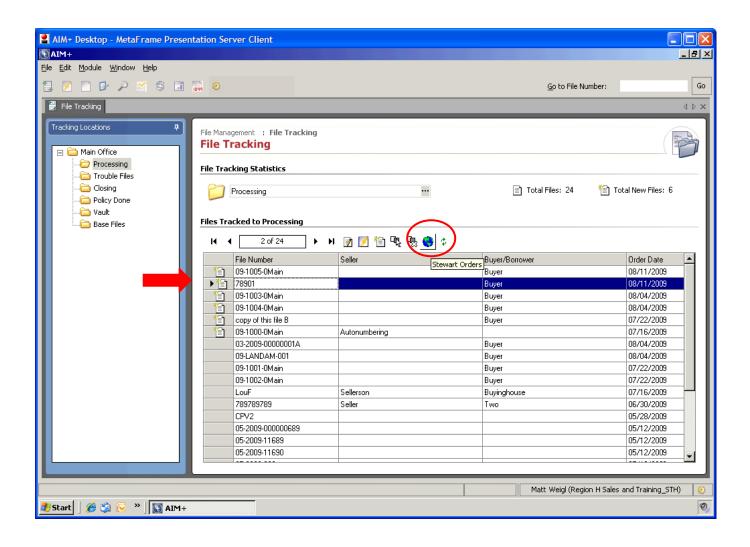

Your StewartOrders file will launch asking you to confirm the file number and your AIM+ username. Click Next.

| AIM+ Desktop - MetaFrame Presentation Server Cl                                                   | ient 💶 🔲                                                                                                    |
|---------------------------------------------------------------------------------------------------|----------------------------------------------------------------------------------------------------|
| 🕃 AIM+                                                                                            |                                                                                                    |
| <u>File E</u> dit <u>M</u> odule <u>W</u> indow <u>H</u> elp                                      |                                                                                                    |
| 🔁 📝 📋 🔗 🔑 🎬 🔛 Stewart Orders Client                                                               |                                                                                                    |
| File Tracking Tracking Locations Main Office Processing Trouble Files Olicy Done Vault Base Files | Welcome to Stewart Orders Client           Enter your file number and click (Next) to proceed           File Number:           78901           User ID:         TwP\mweigl           Total New Files:           0rder Date           08/04/2008           08/04/2008           08/04/2008           08/04/2008           08/04/2008           08/04/2008           08/04/2008           08/04/2008           08/04/2008           08/04/2008           08/04/2008           08/04/2008           08/04/2008           08/04/2008           08/04/2008           08/04/2008           08/04/2008           08/04/2008           08/04/2008           08/04/2008           08/04/2008           08/04/2008           08/04/2008           08/04/2008           08/04/2008           08/04/2008           08/04/2008           08/04/2008           08/04/2008           08/04/2008           08/04/2008           08/04/2008           08/04/2008           08/04/2008           08/04 |
|                                                                                                   | Matt Weigl (Region H Sales and Training_STH)                                                                                                    |
| 🏄 Start 📙 🏀 🇐 🕟 🔺 🛛 🔝 AIM+                                                                        | 💀 Stewart Orders Client 🔍                                                                                                    |

You will next see a screen that allows you to confirm your property address. If there are changes to be made please cancel out of this screen and make any necessary changes in the Order Entry Module of AIM+. You may also add any Legal Description details you have if you would like at this point. Then click Next.

| () AIM+                                                                                                    |                                                                                                    |
|----------------------------------------------------------------------------------------------------|----------------------------------------------------------------------------------------------------|
|                                                                                                    | <u>_8×</u>                                                                                                    |
| <u>File E</u> dit <u>M</u> odule <u>Wi</u> ndow <u>H</u> elp                                                                                                    |                                                                                                    |
| 🕄 🖉 🗋 🕼 P 🎢 🔜 Stewart Orders Client                                                                                                    | Go                                                                                                    |
| Image: Street Rise Tracking       Property Information         Enter the address and legal description of the property         Tracking Locations         Image: Street Rise Tracking         Image: Street Rise Tracking     < | Go<br>↓ ▷ ×<br>↓ ▷ ×<br>↓ ▷ ×<br>↓ ▷ ×<br>↓ ▷ ×<br>↓ ▷ ×<br>↓ ▷ ×<br>↓ ▷ ×<br>↓ ▷ ×<br>↓ ▷ ×<br>↓ ▷ ×<br>↓ □ ×<br>↓ □ ×<br>↓ ×<br>↓ □ ×<br>↓ ×<br>↓ □ ×<br>↓ □ ×<br>↓ □ ×<br>↓ □ ×<br>↓ □ ×<br>↓ □ ×<br>↓ □ ×<br>↓ □ ×<br>↓ □ ×<br>↓ □ ×<br>↓ ×<br>↓ □ ×<br>↓ □ × ↓ □ ×<br>↓ □ ×<br>↓ □ × ↓ □ ×<br>↓ □ × ↓ □ ×<br>↓ □ × ↓ □ × ↓ □ ×<br>↓ □ × ↓ □ × ↓ □ × ↓ □ × ↓ □ × ↓ □ × ↓ □ × ↓ □ × ↓ □ × ↓ □ × ↓ □ × ↓ □ × ↓ □ × ↓ □ × ↓ □ × ↓ □ × ↓ □ × ↓ □ × ↓ □ × ↓ □ × ↓ □ × ↓ □ × ↓ □ × ↓ □ × ↓ □ × ↓ □ × ↓ □ × ↓ □ × ↓ □ × ↓ □ × ↓ □ × ↓ □ × ↓ □ × ↓ □ × ↓ □ × ↓ □ × ↓ □ × ↓ □ × ↓ □ × ↓ □ × ↓ □ × ↓ □ × ↓ □ × ↓ □ × ↓ □ × ↓ □ × ↓ □ × ↓ □ × ↓ □ × ↓ |
| < Back Next > Cancel Help                                                                                                    | 05/12/2009                                                                                                    |
|                                                                                                    |                                                                                                    |
| Matt Weigl (Region H Sales                                                                                                    | s and Training_STH) 🛛 🛞                                                                                                    |
| 🔰 Start 🛛 🌾 🗐 🕞 🔹 🗽 Stewart Orders Client                                                                                                    | ©                                                                                                    |

The product screen will appear and will allow you to check off the type of search you are ordering. You will see a price next to each product; these prices are based on the state and county where the property is located. Then click Next.

| AIM+ Desktop - MetaFrame Presentation Server Client                                                                                                    |                                               |
|----------------------------------------------------------------------------------------------------|-----------------------------------------------|
| € AIM+                                                                                                    | ×                                             |
| <u>File E</u> dit <u>M</u> odule <u>Wi</u> ndow <u>H</u> elp                                                                                                    |                                               |
| 📵 🖉 🗋 🖻 🔑 🎬 Stewart Orders Client                                                                                                    | Go Go                                         |
| Pile Tracking       Products & Services         Tracking Locations       Select the products to place with this order.         Processing       Processing         Trouble Files       Closing         Policy Dore       Vault         Base Files       Test Product (\$100,00)         2 d Month Minimum Current Owner (\$105.00)         2 d Month Minimum Current Owner (\$105.00)         2 d Month Minimum Current Owner (\$105.00)         Pase Files         Poluct S d Services         Services         Wault         Base Files         Poluct S d Services         Services         Base Files         Poluct Second Second Secon | Image: Cancel Help         Image: Cancel Help |
|                                                                                                    | Matt Weigl (Region H Sales and Training_STH)  |
| 🔰 Start 📙 🏀 🗐 🕟 👋 📓 AIM+ 🛛 🙀 Stewart Orders Client                                                                                                    | ୭                                             |

The Additional Instructions screen allows you to add any comments for this file that may help us quickly and accurately complete your order. When you are finished adding instructions click Next.

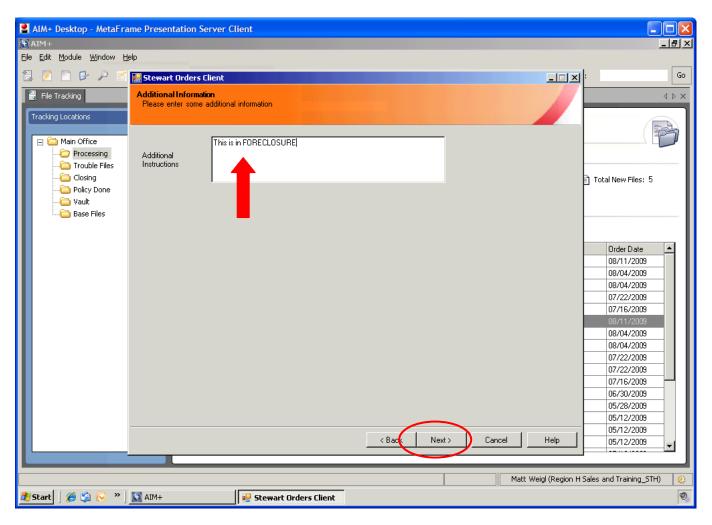

The Seller/Property Owner screen will allow you to view your sellers and add/delete any if necessary. Again, if you need to make changes you would want to go back to your AIM+ file and make any needed changes there. Any changes made on this screen will not flow back into AIM+. After confirming your Sellers names click Next.

| 📕 AIM+ Desktop - MetaFr                                  | ame Presen      | tation Server Client                                                                 |                                       |                                                                                                    |
|----------------------------------------------------------|-----------------|--------------------------------------------------------------------------------------|---------------------------------------|----------------------------------------------------------------------------------------------------|
| 🕃 AIM+                                                   |                 |                                                                                      |                                       | <u>_ 문 ×</u>                                                                                                    |
| <u>File E</u> dit <u>M</u> odule <u>W</u> indow <u>H</u> | <u>t</u> elp    |                                                                                      |                                       |                                                                                                    |
| 🗟 🗷 🗋 🖻 🖉 🌱                                              | 🔛 Stewart       | : Orders Client                                                                      |                                       |                                                                                                    |
| File Tracking Tracking Locations                         |                 | property Owner(s)<br>property owners. Uou may click the (+/-) labels to exp<br>Sammy | pand in order to add more information | X 4 P X                                                                                                    |
| Processing                                               | +Seller:        | Sally F Seller                                                                       | Is Business                           |                                                                                                    |
| Closing                                                  | +Seller:        | First name middle Last name                                                          |                                       | Total New Files: 5                                                                                                    |
|                                                          | <u>+Seller:</u> | First name middle Last name                                                          | Is Business                           |                                                                                                    |
|                                                          |                 | Add Seller <u>D</u> elete Last                                                       | < Back Next > Cancel                  | Order Date         ▲           08/11/2009         08/04/2009           08/04/2009         08/04/2009           07/12/2009         07/16/2009           08/04/2009         08/04/2009           08/04/2009         08/04/2009           08/04/2009         08/04/2009           07/12/2009         07/12/2009           06/30/2009         05/12/2009           05/12/2009         05/12/2009           05/12/2009         05/12/2009           05/12/2009         05/12/2009 |
|                                                          |                 |                                                                                      |                                       |                                                                                                    |
|                                                          |                 |                                                                                      | Matt                                  | : Weigl (Region H Sales and Training_STH) 🛛 👔                                                                                                    |
| 🏄 Start 🛛 🏉 🎲 🕟 🔹                                        | 💽 AIM+          | 😼 Stewart Orders Client                                                              |                                       | 0                                                                                                    |

The Buyer Screen works exactly as the Seller screen does and has all of the same features. After confirming your Buyers names click Next.

| 📱 AIM+ Desktop - MetaFran                                          | me Present  | tation Server C   | lient   |                   |                                         |                                                                                                    |
|--------------------------------------------------------------------|-------------|-------------------|---------|-------------------|-----------------------------------------|----------------------------------------------------------------------------------------------------|
| 🕃 AIM+                                                             |             |                   |         |                   |                                         | ×                                                                                                    |
| <u>Fi</u> le <u>E</u> dit <u>M</u> odule <u>Wi</u> ndow <u>H</u> e | elp         |                   |         |                   |                                         |                                                                                                    |
| 🔁 🗵 🗋 🕑 🔑 🏹                                                        | 🔡 Stewart   | Orders Client     |         |                   |                                         | X: Go                                                                                                    |
| File Tracking                                                      |             | borrower names be |         |                   | expand in order to add more information |                                                                                                    |
| Main Office                                                        | +Buyer:     | Bobby             | T       | Buyer             | Is Business                             |                                                                                                    |
| Trouble Files                                                      | +Buyer:     | Bonita            | В       | Buyer             | 🔽 🗖 Is Business                         |                                                                                                    |
| Closing                                                            | +Buyer:     | First name        | middle  | Last name         | Is Business                             | Total New Files: 5                                                                                                    |
| Policy Done<br>Call                                                | +Buyer:     | First name        | middle  | Last name         | Is Business                             |                                                                                                    |
| Base Files                                                         |             |                   |         |                   |                                         |                                                                                                    |
|                                                                    |             | bA                | d Buyer | Delete Last       | < Bac Next > Cancel                     | Order Date           08/11/2009           08/04/2009           08/04/2009           07/22/2009           07/16/2009           08/04/2009           08/04/2009           08/04/2009           08/04/2009           08/04/2009           08/04/2009           08/04/2009           08/04/2009           07/12/2008           07/12/2008           05/12/2009           05/12/2009           05/12/2009           05/12/2009           05/12/2009 |
|                                                                    |             |                   |         |                   |                                         | trial (Desires H Salas and Training S711)                                                                                                    |
|                                                                    | <b>5</b> 50 |                   |         |                   | Matt W                                  | eigl (Region H Sales and Training_STH)                                                                                                    |
| 🏄 Start 🛛 🏉 🎲 🕟 🔹 🗍                                                | MIA 🔝       |                   | 🔡 Stewa | art Orders Client |                                         | Ø                                                                                                    |

The order confirmation screen will appear. To send the order click Finish causing a small window to appear confirming we have received your order, click OK.

| AIM+ Desktop - MetaFr                                                                                                    | ame Presentation Server Client                                                  |                                                                                                    |
|----------------------------------------------------------------------------------------------------|---------------------------------------------------------------------------------|----------------------------------------------------------------------------------------------------|
| <u>File E</u> dit <u>M</u> odule <u>W</u> indow <u>H</u>                                                                                                    | telp                                                                            |                                                                                                    |
| 🔁 📝 🗋 🖻 🔎 🌱                                                                                                    | Stewart Orders Client                                                           | _ 🗆 🗙 : 😡                                                                                                    |
| <ul> <li>File Tracking</li> <li>Tracking Locations</li> </ul>                                                                                                    |                                                                                 |                                                                                                    |
| Comparison of the second second |                                                                                 |                                                                                                    |
| - Closing<br>- Closing<br>- Policy Done<br>- Yault<br>- Base Files                                                                                                    | Order Entry Complete!.<br>Click [Flnish] to submit your Order To Stewart Orders | ] Total New Files: 5                                                                                                    |
|                                                                                                    |                                                                                 | Order Date         ▲           08/11/2008         08/04/2009           08/04/2009         08/04/2009           07/22/2009         07/12/2009           07/12/2009         08/04/2009           08/04/2009         08/04/2009           08/04/2009         08/04/2009           08/04/2009         08/04/2009 |
|                                                                                                    |                                                                                 | 07/22/2009<br>07/22/2009<br>07/16/2009<br>06/30/2009<br>05/28/2009                                                                                                    |
|                                                                                                    |                                                                                 | 05/12/2009            05/12/2009            05/12/2009           05/12/2009         05/12/2009            05/12/2009                                                                                                    |
|                                                                                                    |                                                                                 | Matt Weigl (Region H Sales and Training_STH)                                                                                                    |
| 🏄 Start 🛛 🏉 🎒 🕟 🔹                                                                                                    | 🛐 AIM+ 😔 Stewart Orders Client                                                  |                                                                                                    |

When your title search is complete. You will receive an email notification with a link to your completed file. The email will come from <u>titlesearch@stewart.com</u> and will look similar to the message below:

## **Search Completed**

| File Number: | 78901            |
|--------------|------------------|
| Search:      | Full Search      |
| Status:      | Search Completed |

You can view the order details by clicking on the link below: <a href="http://www.stewartorders.com/so/orders.aspx?id=117">http://www.stewartorders.com/so/orders.aspx?id=117</a>

You will click directly on the link this will take you to the StewartOrders login web page. After logging in you will be taken to your completed order.

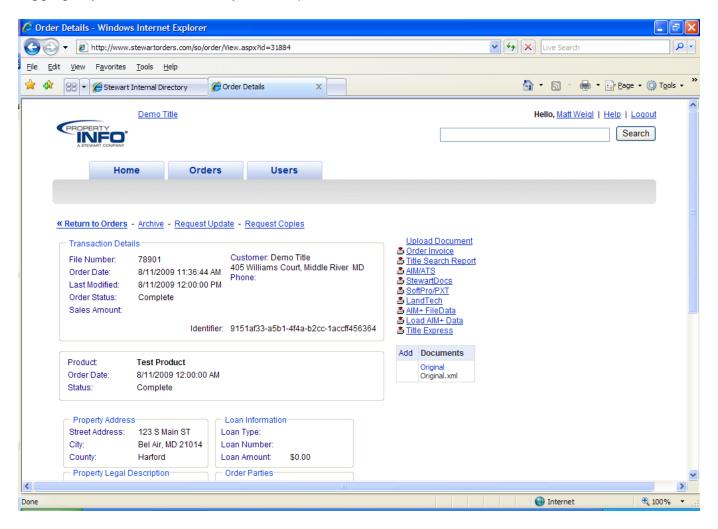

Your Order Details page will display. Under the documents section you will see a Title Search Report and a Raw Title Search. Click the PDF icon next to the Title Search Report to display all the data that is returned from the title search. The Raw Title Search will show you any scanned documents in accordance with this file. You must perform an examination before importing data into AIM+ from our website. To import the information into AIM+ click the "Load AIM+ Data" link.

| 🖉 Order Details - Windows Internet Explorer                                                                                                    |                                                                                                    |
|----------------------------------------------------------------------------------------------------|----------------------------------------------------------------------------------------------------|
| COO + Attp://www.stewartorders.com/so/order/Niew.aspx?id=31884                                                                                                    | V 4 X Live Search                                                                                                   |
| File Edit <u>Vi</u> ew F <u>a</u> vorites <u>T</u> ools <u>H</u> elp                                                                                                    |                                                                                                    |
| 😭 🏟 🍘 Order Details                                                                                                    | 🏠 ▼ 🔝 ▽ 🖶 ▼ 📴 Page ▼ 🎯 Tools ▼ 🎽                                                                                    |
|                                                                                                    | Hello, <u>Matt Weiql</u>   <u>Help</u>   <u>Loqout</u><br>Search                                                    |
| « Return to Orders - Archive - Request Update       - Request Copies         Transaction Details       - Customer: Demo Title         File Number:       78901       Customer: Demo Title         Order Date:       8/11/2009 11:36:44 AM       405 Williams Court, Middle River MD         Last Modified:       8/11/2009 12:00:00 PM       Phone:         Order Status:       Complete       Sales Amount:         Identifier:       9151af33-a5b1-4f4a-b2cc-1accff456364 | Upload Document<br>Sorder Invoice<br>STitle Search Report<br>AlM+ FileData<br>Coriginal<br>Original<br>Original.xml |
| Product:       Test Product         Order Date:       8/11/2009 12:00:00 AM         Status:       Complete         Property Address       Loan Information         Street Address:       123 S Main ST         City:       Bel Air, MD 21014         County:       Harford         Property Legal Description       Order Parties                                                                                                    | ×                                                                                                    |
|                                                                                                    | 🕥 Internet 🔍 100% 👻 ,;                                                                                              |

The acknowledgment screen appears which states that the title agent is still responsible for the core service of examining the title. Click YES only if you have examined the title work.

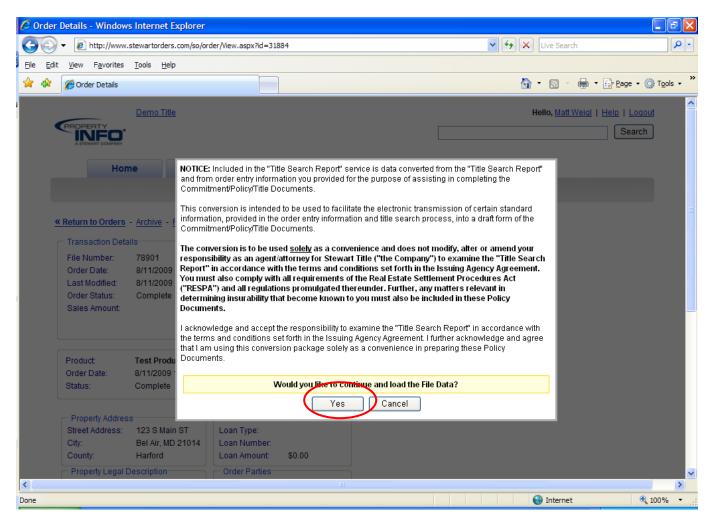

If there are any discrepancies between your application (of who the 'owner/seller' is or what the property address is), accept or reject any changes we offer here. Then click OK.

| 🖉 Order Details - Windows Internet                                          | xplorer                                                                                         |                                   |
|-----------------------------------------------------------------------------|-------------------------------------------------------------------------------------------------|-----------------------------------|
| 🚱 🗸 🖉 http://www.stewartorder                                               | .com/so/order/View.aspx?id=31884                                                                | V H K Live Search                 |
| <u>File E</u> dit <u>V</u> iew F <u>a</u> vorites <u>T</u> ools <u>H</u> el |                                                                                                 |                                   |
| 😭 🍄 🌈 Order Details                                                         |                                                                                                 | 🟠 🔹 🔝 🔹 🖶 🔹 📴 Bage 🕶 🎯 Tools 🗸 🎽  |
| i<br>Demo Titl                                                              | 2                                                                                               | Hello, Matt Weigl   Help   Logout |
| PROPERTY<br>INFO                                                            |                                                                                                 | Search                            |
| A STEWART COMPANY                                                           |                                                                                                 |                                   |
| Home                                                                        | Requesting AIM+ data<br>AIM+ data received<br>Comparing AIM+ data with StewartOrders<br>Address |                                   |
| # Deturn to Orders Archive                                                  | SO 💿 123 S Main St., Bel Air, MD 21014                                                          | ≣                                 |
| <u>« Return to Orders</u> - <u>Archive</u> -                                | AIM () 123 S Main St., Bel Air, MD 21014                                                        |                                   |
| Transaction Details                                                         |                                                                                                 |                                   |
| File Number: 78901<br>Order Date: 8/11/2009                                 | Order Parties                                                                                   |                                   |
| Last Modified: 8/11/2009                                                    | SO 💿 Bobby T Buyer (Buyer)                                                                      |                                   |
| Order Status: Complete                                                      | AlM 🔿 Bobby T Buyer (Buyer)                                                                     |                                   |
| Sales Amount:                                                               | SO 💿 Bonita B Buyer (Buyer)                                                                     |                                   |
|                                                                             | AIM 🔿 Bonita B Buyer (Buyer)                                                                    | _                                 |
|                                                                             |                                                                                                 |                                   |
| Product: Test Prod<br>Order Date: 8/11/2009                                 |                                                                                                 |                                   |
| Status: Complete                                                            | Would you like to continue and load the File Data?                                              |                                   |
| C Property Address                                                          | Ok Cancel                                                                                       |                                   |
| Street Address: 123 S Mai                                                   | n ST Loan Type:                                                                                 |                                   |
| City: Bel Air, M                                                            |                                                                                                 |                                   |
| County: Harford                                                             | Loan Amount: \$0.00                                                                             |                                   |
| Property Legal Description                                                  | Order Parties                                                                                   | ×                                 |
| Done                                                                        |                                                                                                 | 😜 Internet 🔍 100% 👻               |

Once your data loads back into AIM+, you will get a confirmation message 'Load Complete!' Click Close.

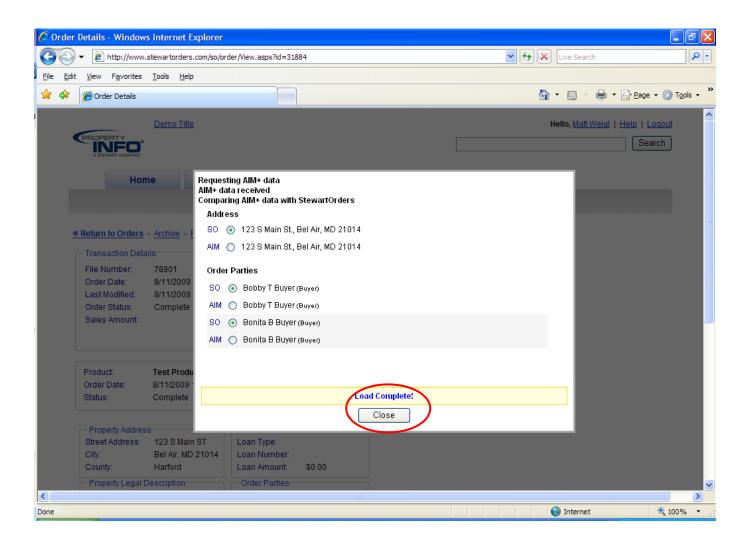

Go back into AIM+ and go into your file and documents module. Open the documents you need to produce, for example your commitment.

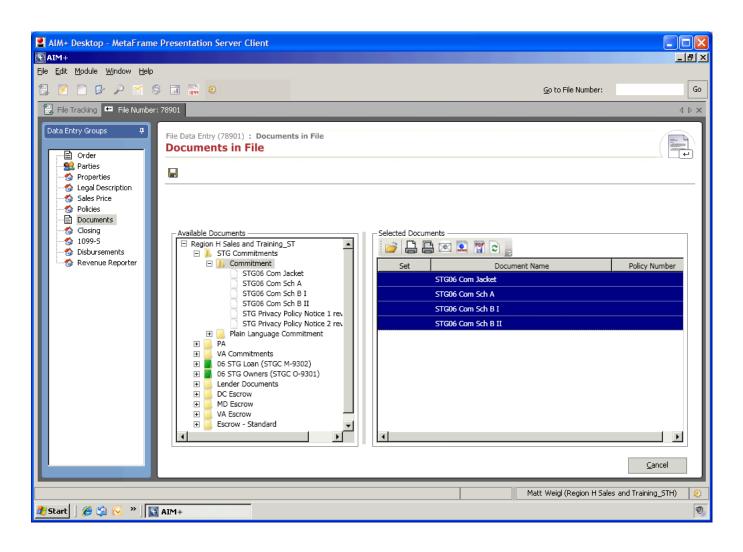

All of the keyed Title Search Report information such as Legal Description, Mortgages, Judgments, Exceptions are now all in the document placeholders for you to do one final review before emailing or printing the document for your customer.

| AIM+ Desktop - MetaFrame Presentation Server Client                                                                                                    |     |
|----------------------------------------------------------------------------------------------------|-----|
| S AIM+ Document Editor                                                                                                    | _리꼬 |
| <u>F</u> ile <u>V</u> iew Insert Format                                                                                                    |     |
|                                                                                                    |     |
| Document View: Prepare 💌 🔚 🖼 😰                                                                                                    |     |
| STG06 Com Jacket 🗶 STG06 Com Sch A 🗶 STG06 Com Sch B I 🗶 STG06 Com Sch B II 🗶                                                                                                    |     |
| 2006 (Standard)                                                                                                    |     |
| Proposed Insured:                                                                                                    |     |
| MCT Lending Corporation its successors and/or assigns, as their interests may appear.                                                                                                    |     |
| $\bigotimes$                                                                                                    |     |
| 3. The estate or interest in the land described or referred to in this Commitment and covered herein is:                                                                                                    |     |
|                                                                                                    |     |
| 4. Title to the OFee Simple estate or interest in said land is at the effective date hereof vested in:                                                                                                    |     |
| (j)                                                                                                    |     |
| 5. The land referred to in this Commitment is described as follows:                                                                                                    |     |
| $\bigotimes$                                                                                                    |     |
| ALL that certain lot, piece or parcel of land, with the building thereon erected, known as 123 Main Street, situate in the city of Bel Air, Harford County and State of Maryland, and being more particularly bounded and described, as follows, to wit |     |
| BEGINNING at a point on the Northerly side of Sixteenth Street at the distance of sixty (60) feet and three (3) inches                                                                                                    |     |
| Easterly from the Easterly side of Lincoln Street; thence, Northerly parallel with Lincoln Street and passing through                                                                                                    |     |
| the middle of the division wall of the house on this lot and the house adjoining on the West, eighty (80) feet to a point                                                                                                    |     |
| in the Southerly side of a three feet wide alley; thence, Easterly by said side of said alley and parallel with                                                                                                    |     |
| Street, fourteen (14) feet and six (6) inches to a corner; thence, Southerly parallel with Lincoln Street and passing through the center of the party wall between the house on this lot and a house adjoining on the East, eighty (80) feet            |     |
| 🚰 Start 📔 🌾 🛸 🛛 🛐 AIM+ 🛛 🔯 AIM+ Document Editor                                                                                                    | 0,  |

## More information that downloaded directly from our website!

| AIM+ Desktop - MetaFrame Presentation Server Client                                                                                                    |            |
|----------------------------------------------------------------------------------------------------|------------|
| 🚯 AIM + Document Editor                                                                                                    | <u>-9×</u> |
| <u>File View Insert Format</u>                                                                                                    |            |
|                                                                                                    | E          |
| Document View: Prepare 💽 🔓 📧 🕵 🕎                                                                                                    |            |
| STG06 Com Jacket * STG06 Com Sch A * STG06 Com Sch B I * STG06 Com Sch B II *                                                                                                    |            |
| File No.: 78901                                                                                                    |            |
| The following are the requirements to be complied with:                                                                                                    |            |
| <ol> <li>Mortgage from Sally Seller, Sammy Seller, husband &amp; wife to ABC Mortgage Corporation, dated<br/>2/21/03, and recorded 3/5/03, in the Harford County Recorders Office at Mortgage Book Volume 3165, Page<br/>653, and/or Instrument No. N/A, in the original principal amount of \$132,000.00.</li> <li>Judgment Lien in favor of State of Delaware, and against Sammy Seller, Case No. 09J-02-314, in the amount of<br/>\$498.90 plus interest and costs, filed for record N/A, in Judgment Record T, Volume 19, Page 184, of the county<br/>records.</li> <li>Judgment Lien in favor of State of Maryland, and against Sammy Seller, Case No. 01J-85-377, in the amount of<br/>\$3,887.75 plus interest and costs, filed for record 6/19/01, in Judgment Record P, Volume 39, Page 546, of the<br/>county records.</li> <li>Judgment Lien in favor of State of Maryland, and against Sally Seller &amp; Sammy Seller, Case No. 02J-46-378, in t<br/>he amount of<br/>\$21,182.80 plus interest and costs, filed for record 6/19/01, in Judgment Record M, Volume 29, Page 527, of the<br/>county records.</li> </ol> |            |
|                                                                                                    |            |
| 🛃 Start 📔 🌾 😒 🕟 🔹 📓 AIM+ 🛛 📓 AIM+ Document Editor                                                                                                    | Ø          |

## More information that downloaded directly from our website!

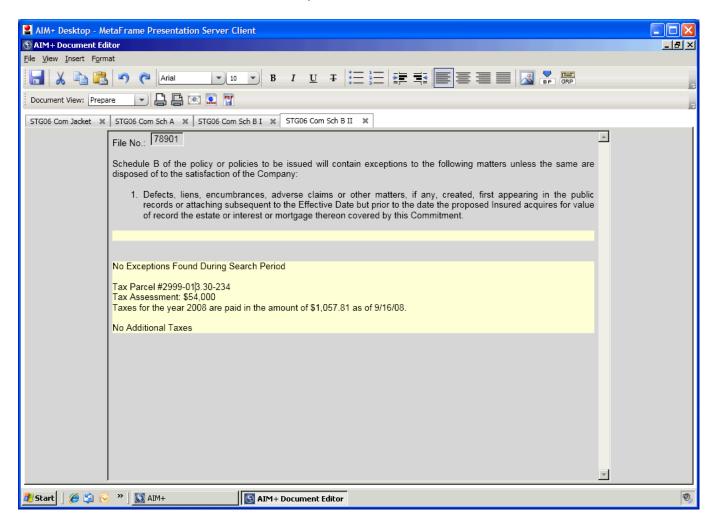

## We hope this guide has been helpful for you!